**<sup>S</sup>7.1 Élaboration des pièces métalliques S7 Procédés semi-ouvrées**

**Page 1/2**

**TD4 - Estampage DISQUE - Notion de coûts**

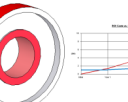

**mercredi 19 mai 2021**

## **U4 ETUDE DE PREINDUSTRIALISATION / COMPETENCES :**

- C01. Proposer et argumenter des modifications de la pièce liées aux difficultés techniques et aux surcoûts de production.
- C03. Pour chacun des procédés visés, proposer un processus prévisionnel et des principes d'outillages associés.
- C04. Valider le choix du couple matériau procédé d'élaboration au regard de la géométrie et des spécifications de la pièce à produire.
- C05. Spécifier les moyens de production nécessaires (machines-outils, outils, outillages…).
	- C06. Établir les documents destinés aux partenaires co-traitants et sous-traitants.

*. BO ou Référentiel* : **BTS IPM 2005**

## **SAVOIRS / Niveau 2 : Expression**

#### **S7.1 Élaboration des pièces métalliques semi-ouvrées**

- Principe physique associé au procédé.
- Principe des outillages.
- Limites et performances (matériaux, formes et précisions réalisables).
- Incidences sur le matériau et sur les procédés de transformations ultérieurs.
- Notion sur les coûts.

*Pour les procédés suivants :*

- *moulage en moules non permanents et permanents ;*

- *déformation plastique : laminage, forgeage, estampage, matriçage, extrusion… ;*
- *déformation plastique des tôles : pliage, emboutissage… ;*

- *découpage, découpage fin, oxycoupage, découpage au jet d'eau haute pression, découpage au laser.*

 **Déterminer le seuil de rentabilité de la production du disque par estampage**

**Objectif Opérationnel**

**Document Professeur**

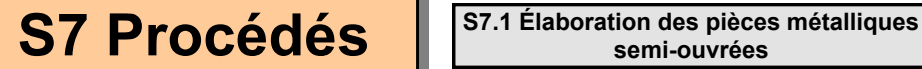

**Page 2/2**

#### **TD4 - Estampage DISQUE - Notion de coûts**

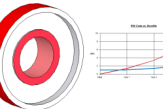

**mercredi 19 mai 2021**

- *. SITUATION* : Classe de Première Année de BTS IPM
- *. PREREQUIS* : TD Estampage Galet + Disque

#### *. DONNEES DU PROBLEME, CONDITIONS DE REALISATION* :

*- DUREE* : 2 heures (TD + Correction)

#### *. TRAVAIL DEMANDE* :

- Calculer le coût de réalisation de la pièce à partir d'un brut scié
- Calculer le coût de réalisation de la pièce à partir d'un brut forgé
- Comparer économiquement les deux processus
- Déterminer graphiquement les zones de rentabilité
- Calculer le seuil de rentabilité du brut forgé

#### **PLAN ET DEROULEMENT DE L'ACTIVITE** :

#### *. METHODE* :

*- ACTIVITE (de Groupe, d'Equipe, Individuelle)* : - TD

#### *. MOYENS DIDACTIQUES* :

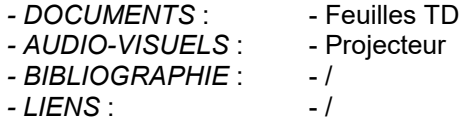

#### **EVALUATION DE L'ACTIVITE** :

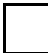

 *. Evaluation Formative*

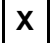

**X** *. Evaluation Sommative*

**Document Professeur**

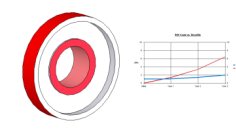

**Page 1/4**

#### **Situation de l'étude.**

Le bureau des méthodes envisage deux processus prévisionnels pour l'obtention du disque et décide de comparer économiquement la fabrication par lopin découpé ou par brut forgé.

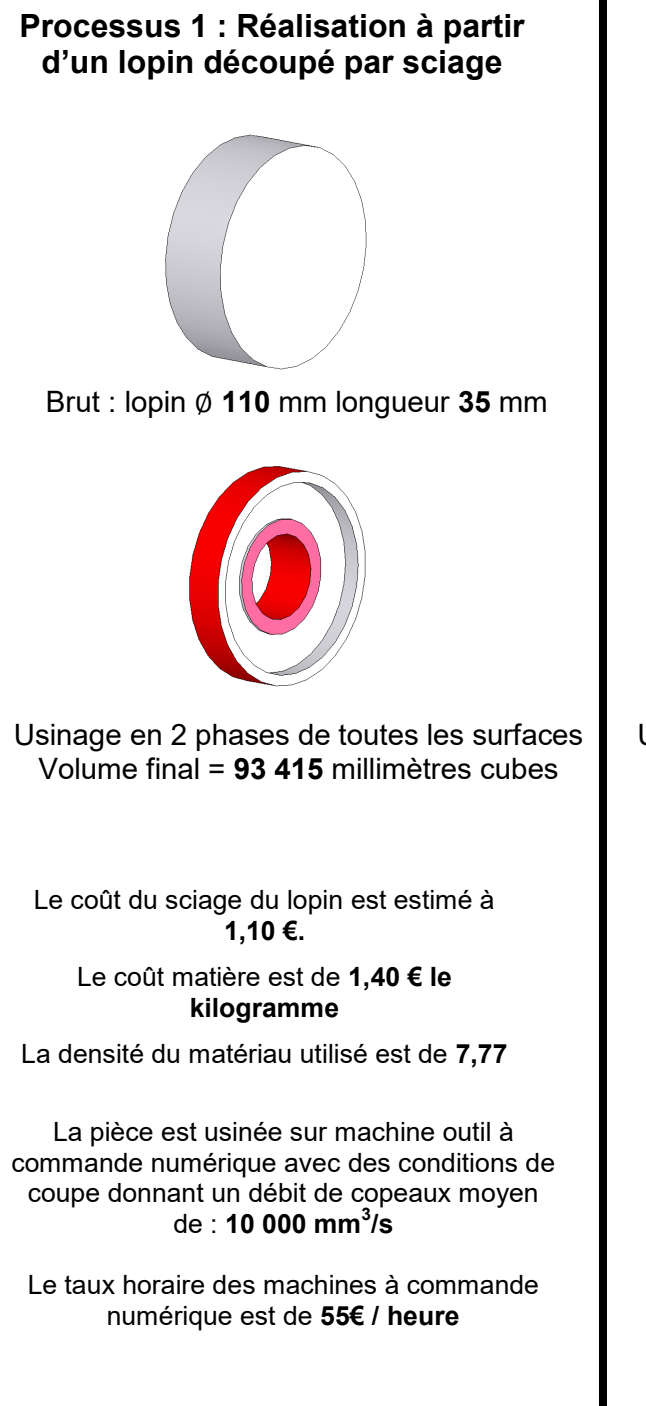

## **Processus 2 : Réalisation à partir d'un brut forgé**

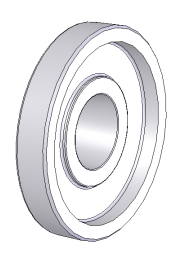

Brut : forgé Volume initial = **120 542** millimètres cubes

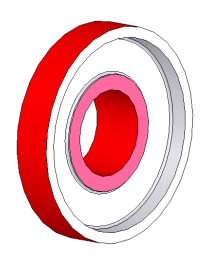

```
Usinage en 2 phases des seules surfaces 
             fonctionnelles
Volume final = 95 445 millimètres cubes
```
Les bruts forgés sont obtenus chez un soustraitant.

Un premier contact avec celui-ci permet de chiffrer de façon prévisionnelle le coût des bruts, à savoir :

**2000 €** pour l'outillage + **3,5 €** par brut (matière comprise)

La densité du matériau utilisé est de **7,77**

La pièce est usinée sur machine outil à commande numérique avec des conditions de coupe donnant un débit de copeaux moyen de : **10 000 mm<sup>3</sup> /s** 

Le taux horaire des machines à commande numérique est de **55€ / heure**

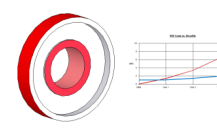

**Page 2/4**

### **Travail demandé :**

### *Processus 1 :*

**1.** Calculer le volume du lopin scié

**2.** Reporter dans le tableau la valeur du volume de la pièce usinée (à partir d'un brut scié). En déduire le volume de copeaux retiré

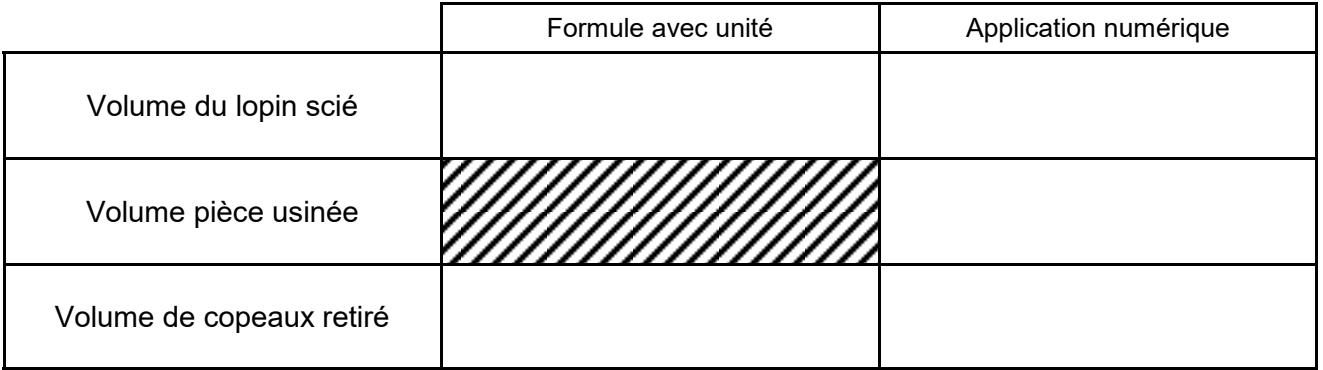

- **3.** Calculer le coût matière du lopin scié
- **4.** Calculer le coût d'usinage par pièce
- **5.** Compléter le tableau par le coût du sciage par pièce

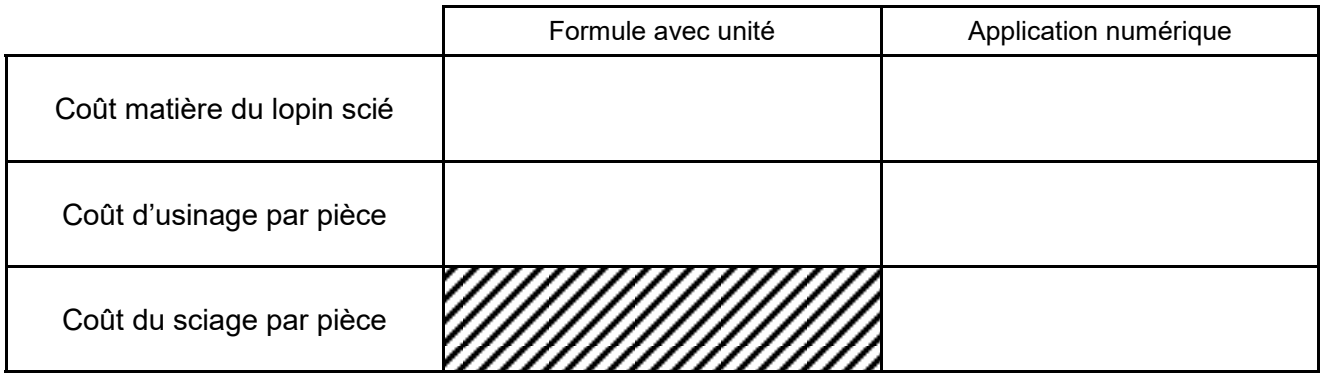

#### **6.** Calculer le coût total de réalisation d'une pièce en lopin scié

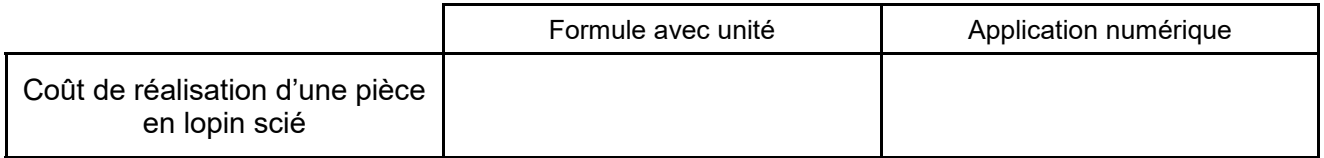

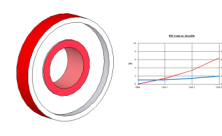

**Page 3/4**

#### *Processus 2 :*

**1.** Reporter dans le tableau la valeur du volume du lopin forgé

**2.** Reporter dans le tableau la valeur du volume de la pièce usinée (à partir d'un brut forgé). En déduire le volume de copeaux retiré

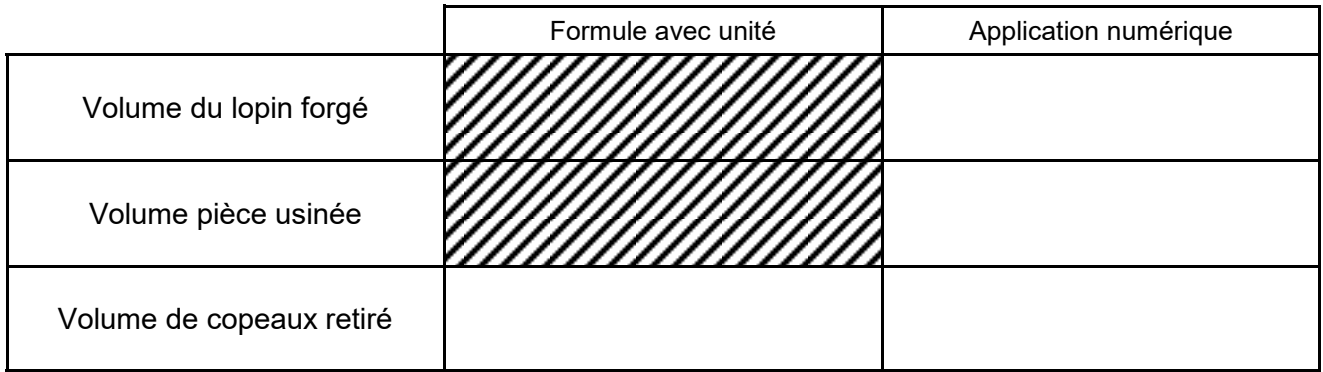

**3.** Calculer le coût d'usinage par pièce

## **4.** Reporter le coût d'un brut forgé. En déduire le coût de réalisation d'une pièce

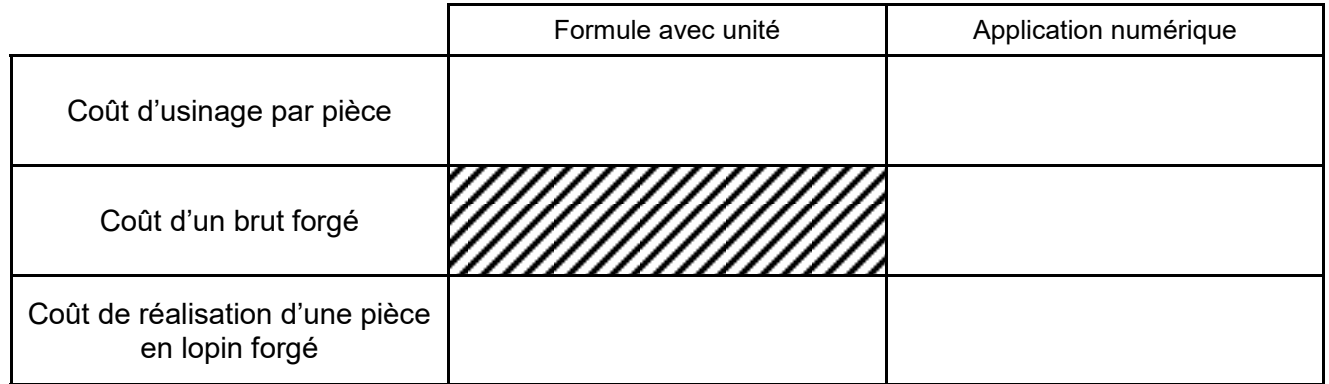

## *Comparaison des processus*

**1.** Calculer le coût de fabrication pour un programme prévisionnel de production de 400 pièces par an sur 5 ans.

**2.** Reporter dans le tableau la valeur de l'investissement initial

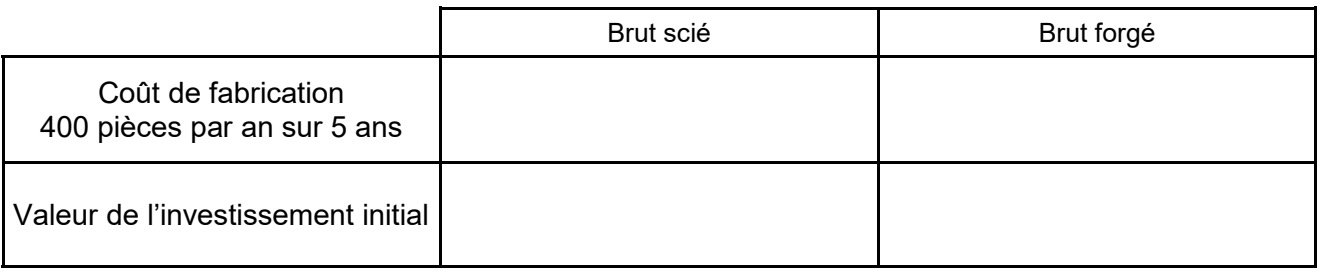

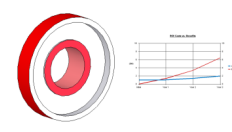

**Page 4/4**

# *Représentation graphique*

**1.** Déduire des résultats précédents les droites d'équations (avec x = nombre de pièces) relatives à chaque procédé

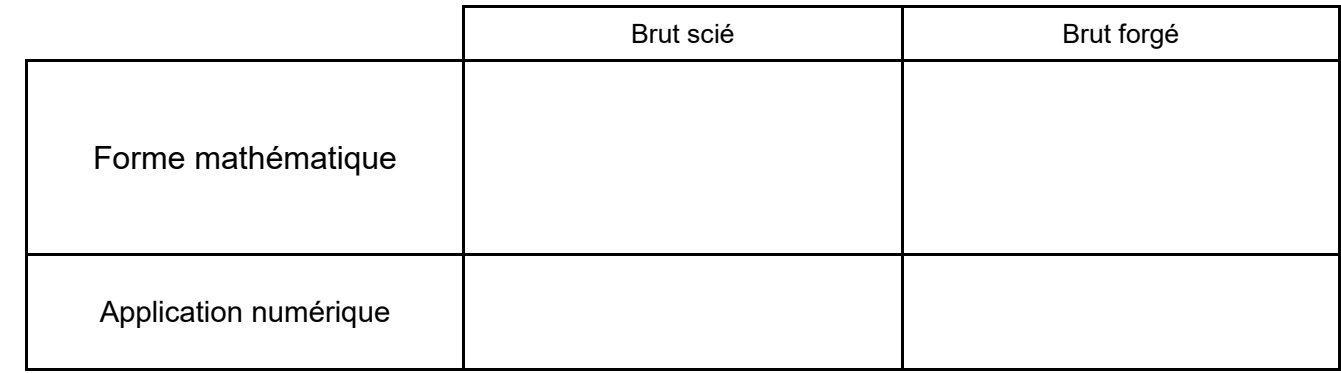

**2.** Tracer les droites ; Tracer le point A d'intersection et en déduire graphiquement les « zones de rentabilité » pour chacun des processus. **1000 2000 10000 Quantité Coût en €**

**3.** Calculer le nombre de pièces pour la limite de rentabilité (Point A)

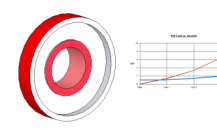

**Page 2/4**

### **Travail demandé :**

### *Processus 1 :*

**1.** Calculer le volume du lopin scié

**2.** Reporter dans le tableau la valeur du volume de la pièce usinée (à partir d'un brut scié). En déduire le volume de copeaux retiré

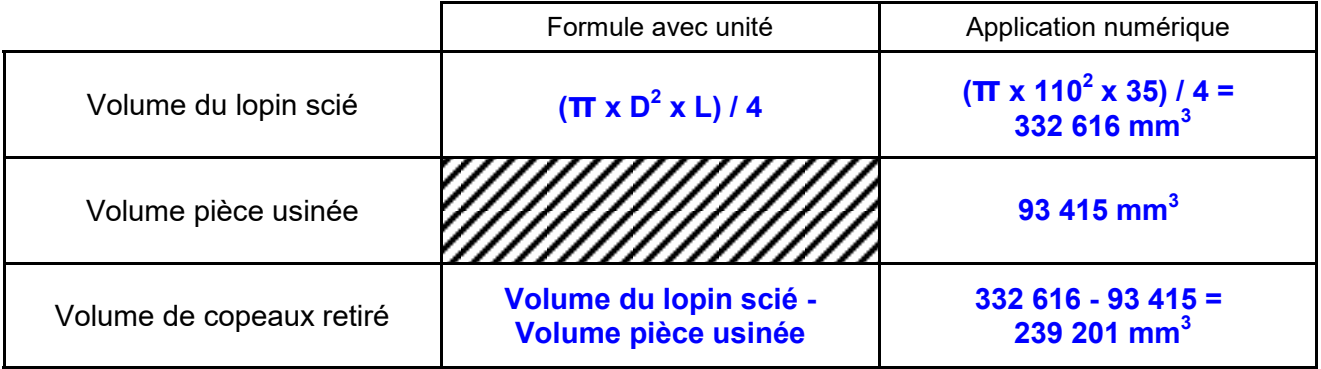

- **3.** Calculer le coût matière du lopin scié
- **4.** Calculer le coût d'usinage par pièce
- **5.** Compléter le tableau par le coût du sciage par pièce

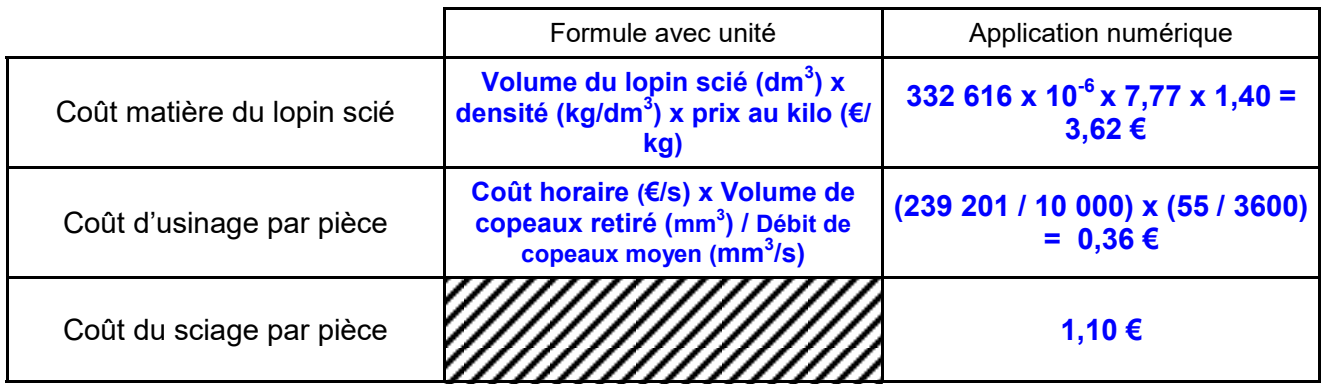

#### **6.** Calculer le coût total de réalisation d'une pièce en lopin scié

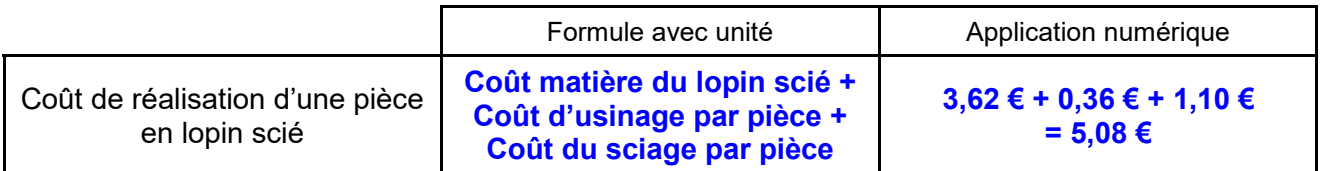

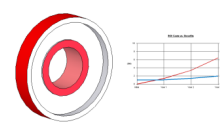

**Page 3/4**

*Processus 2 :*

**1.** Reporter dans le tableau la valeur du volume du lopin forgé

**2.** Reporter dans le tableau la valeur du volume de la pièce usinée (à partir d'un brut forgé). En déduire le volume de copeaux retiré

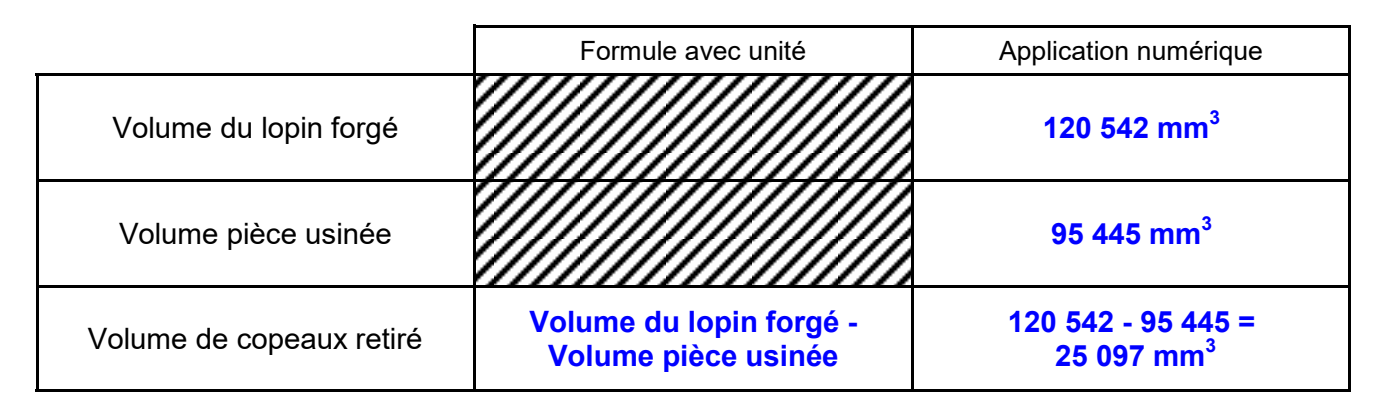

**3.** Calculer le coût d'usinage par pièce

**4.** Reporter le coût d'un brut forgé. En déduire le coût de réalisation d'une pièce

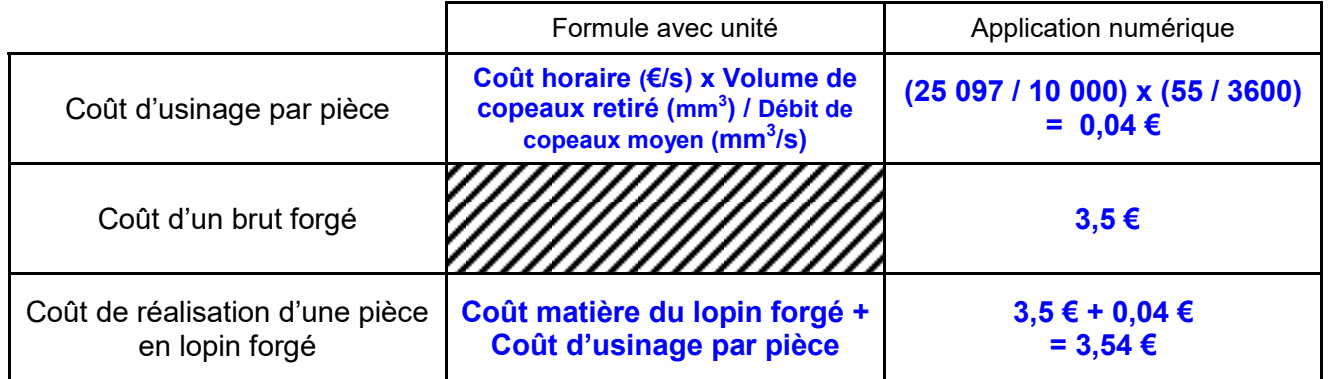

## *Comparaison des processus*

**1.** Calculer le coût de fabrication pour un programme prévisionnel de production de 400 pièces par an sur 5 ans.

**2.** Reporter dans le tableau la valeur de l'investissement initial

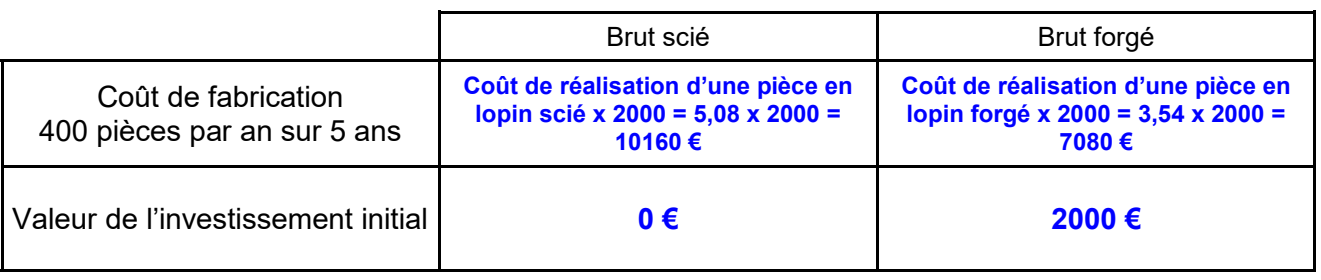

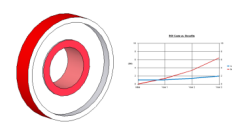

**Page 4/4**

# *Représentation graphique*

**1.** Déduire des résultats précédents les droites d'équations (avec x = nombre de pièces) relatives à chaque procédé

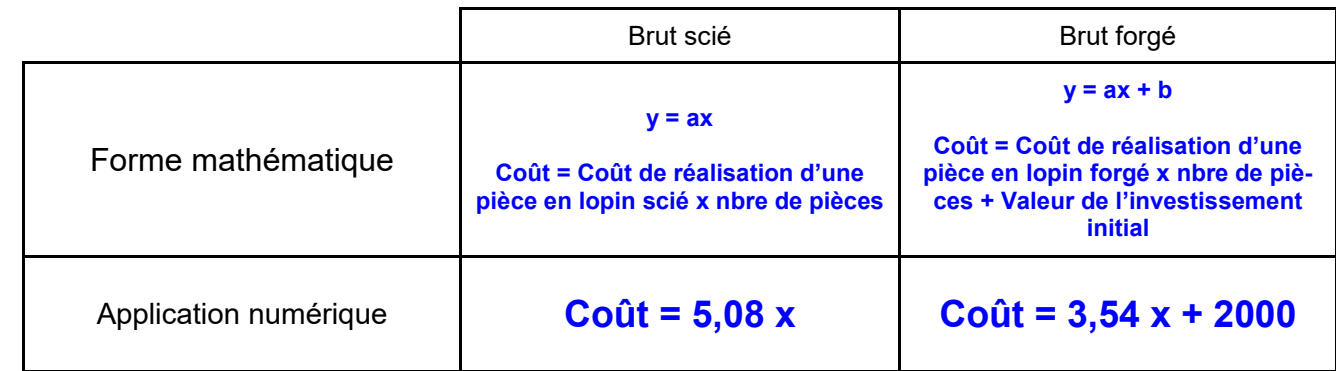

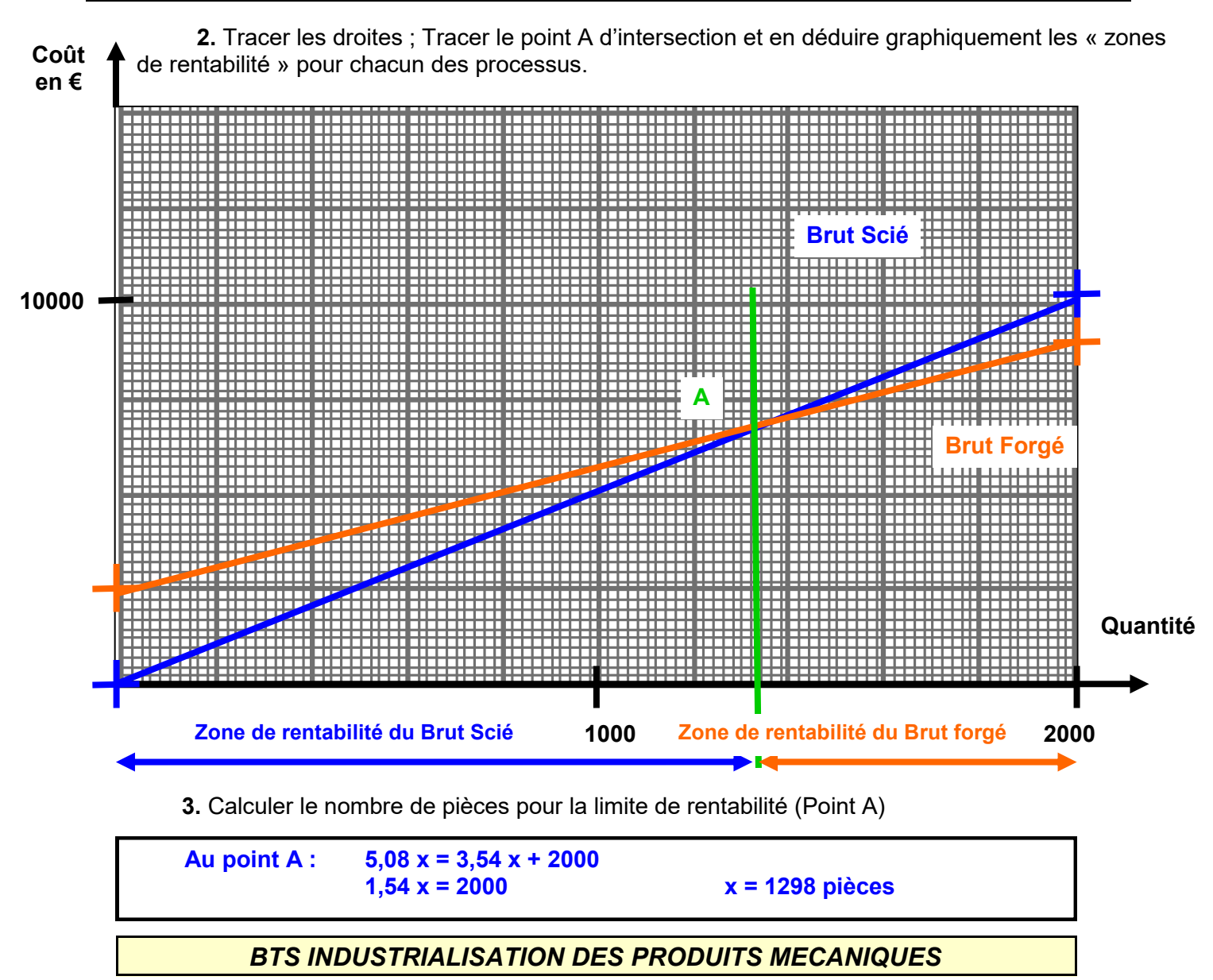

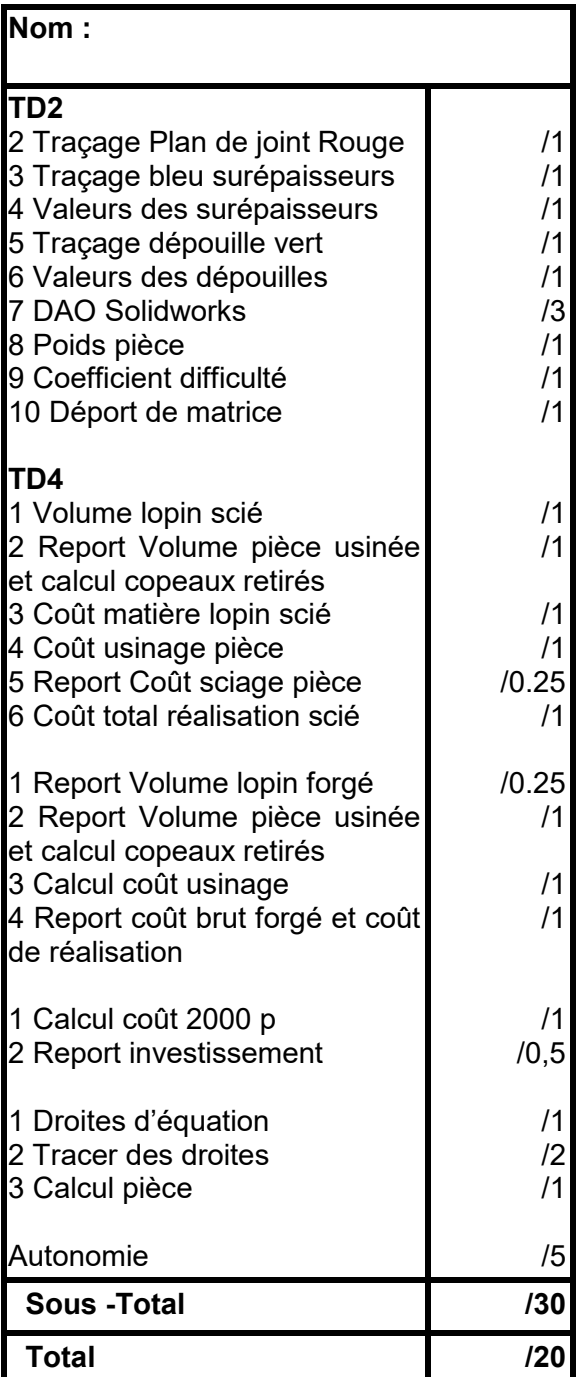

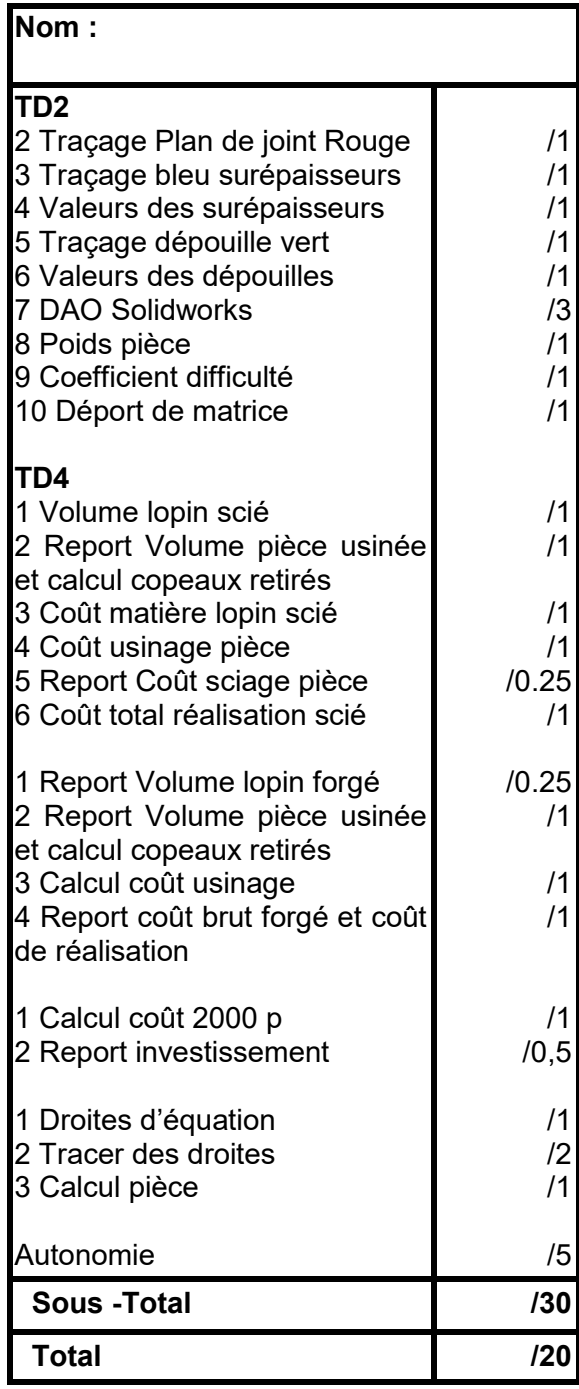